## Description

Subroutine HRLDRR reads an Hydrologic Command Language [\[Hyperlink](http://www.nws.noaa.gov/ohd/hrl/nwsrfs/users_manual/part6/_pdf/652_intro.pdf)] Local Definition Reference record from the index file [[Hyperlink](http://www.nws.noaa.gov/ohd/hrl/nwsrfs/users_manual/part9/_pdf/940b_hclindex.pdf)].

## Calling Sequence

CALL HRLDRR (ISTRT,KBUF,MAX,ISTAT)

## Argument List

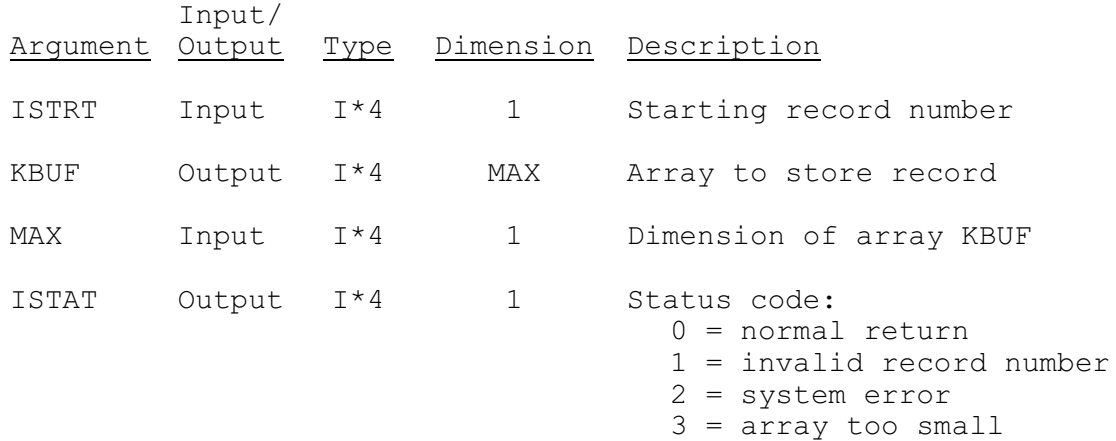